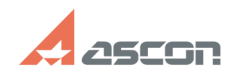

## Недопустимая строка с указание[..] **Править Викора и 13:42:29** 07/16/2024 13:42:29

## **FAQ Article Print**

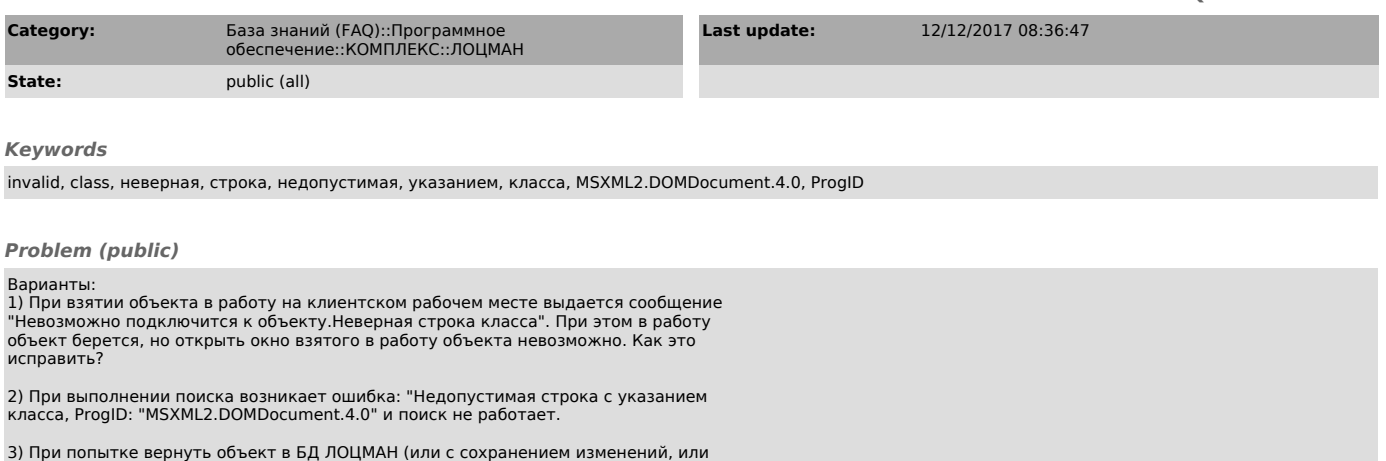

3) При попытке вернуть объект в БД ЛОЦМАН (или с сохранением изменений, или<br>без) возникает ошибка: "Невозможно подключиться к объекту! Недопустимая строка<br>с указанием класса, ProgID: "MSXML2.DOMDocument.4.0". Предлагается

*Solution (public)*

Варианты: 1) На машине с сервером приложений запустить Командную строку от имени администратора и выполнить: regsvr32 %SystemRoot%\SysWOW64\msxml4.dll

2) Установить на машину с сервером приложений ЛОЦМАН Microsoft XML 4.0